SAP ABAP table PDAVOEA {PD Order: Operation Data as I/O Table}

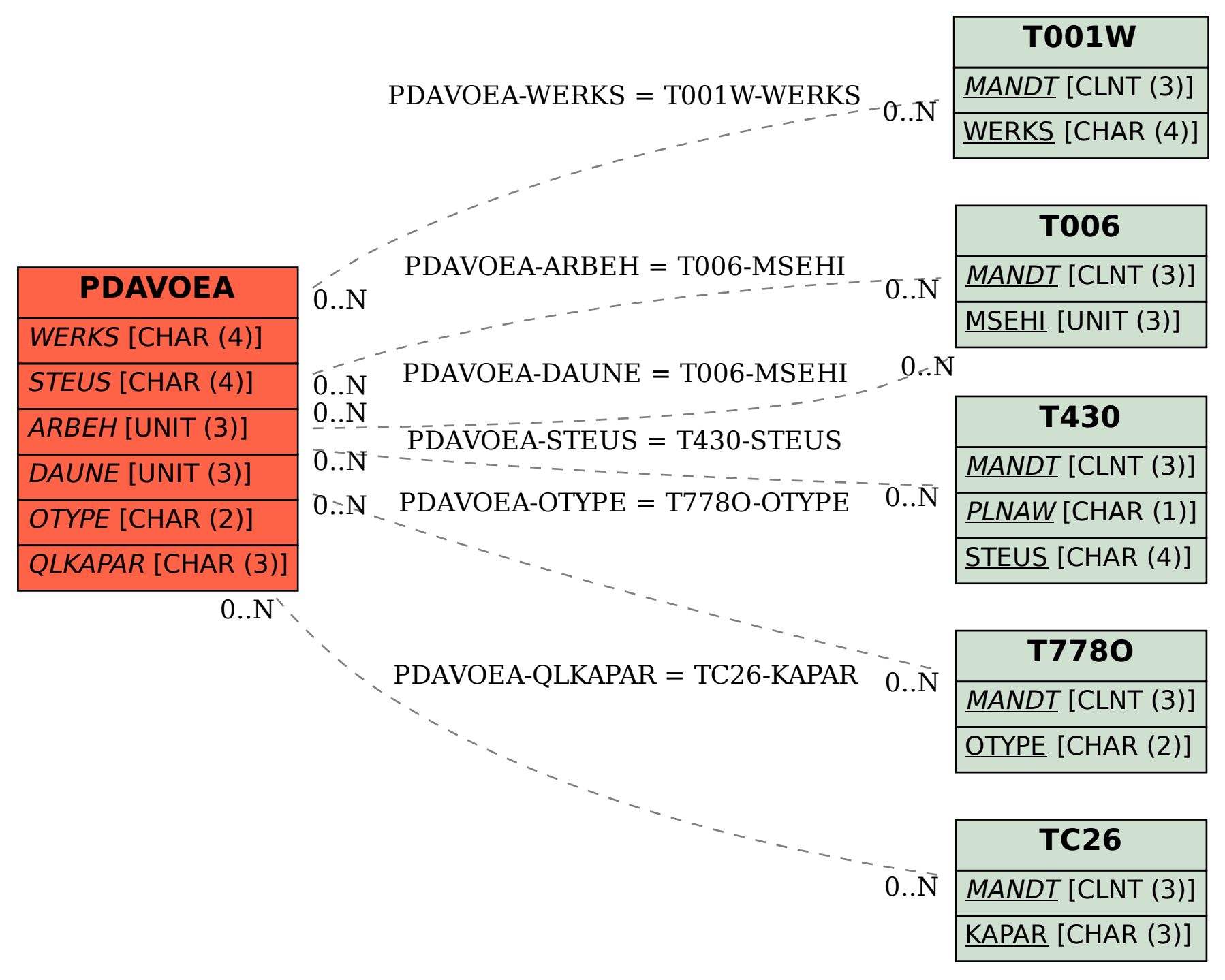